# **1. Podstawy matematyki**

# **1.1. Geometria analityczna**

W naukach technicznych większość rozpatrywanych wielkości możemy zapisać w jednej z trzech postaci: skalara, wektora oraz tensora.

**Skalarem** w fizyce nazywamy jednowymiarową wielkość fizyczną, którą możemy określić za pomocą pojedynczej liczby rzeczywistej. Przykładami wielkości skalarnych mogą być masa, temperatura czy długość.

**Wektorem** nazywamy obiekt posiadający moduł, kierunek i zwrot. Równoważną definicją jest stwierdzenie, iż

jeśli rozważamy punkty A i B, to wektorem  $\overline{AB}$  nazwiemy <u>uporządkowaną</u> parę liczb rzeczywistych (A, B), gdzie A traktujemy jako punkt początkowy a B jako punkt końcowy, przy czym para ta musi spełniać pewne reguły algebraiczne. Przykładami wielkości wektorowych są prędkość oraz siła.

**Tensor** jest obiektem nieco bardziej złożonym od poprzednich dwóch, co więcej, może być traktowany jako ich uogólnienie. Jego reprezentacja liczbowa zależy od liczby wymiarów przestrzeni oraz tzw. rzędu tensora. Tensor można zapisać za pomocą *n* liczb, gdzie *n* możemy obliczyć ze wzoru:

$$
n = w^r \tag{1.1}
$$

Gdzie: w - liczba wymiarów przestrzeni

r - rząd tensora

Zgodnie ze wzorem (1.1) możemy powiedzieć, że wielkości skalarne są tensorami zerowego rzędu, natomiast wektory są odpowiednimi tensorami pierwszego rzędu. Typowe wielkości tensorowe z którymi się spotykamy, jak np. tensor odkształcenia czy naprężenia są tensorami drugiego rzędu. Ponieważ definicja matematyczna tensora jest dość złożona, to przynajmniej chwilowo nie będziemy jej przytaczać.

W pierwszej części semestru wiele czasu poświęcimy na rozważania dotyczące struktury kryształów i tego co z niej wynika. W związku z tym warto przypomnieć pewne właściwości wielkości wektorowych, które będą najczęściej spotykanymi przez nas wielkościami.

### **1.1.1. Właściwości wektorów**

Rozważmy teraz właściwości wektorów w trójwymiarowej przestrzeni euklidesowej, korzystając z kartezjańskiego układu współrzędnych. Przyjmując domyślnie, że punkt zaczepienia wektora (początkowy) znajduje się w początku układu współrzędnych ( czyli w punkcie (0,0,0)), możemy opisać wektor *w* za pomocą trzech liczb, odpowiadających współrzędnym kartezjańskim punktu końcowego (a,b,c).

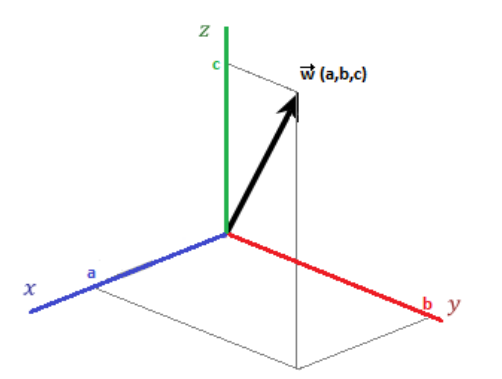

Rys.1.1. Wektor we współrzędnych kartezjańskich.

Innym często spotykanym zapisem jest zapis z wykorzystaniem wektorów bazowych, tzw. wersorów, czyli wektorów o kierunkach zgodnych z kierunkami osi współrzędnych i o jednostkowej długości:

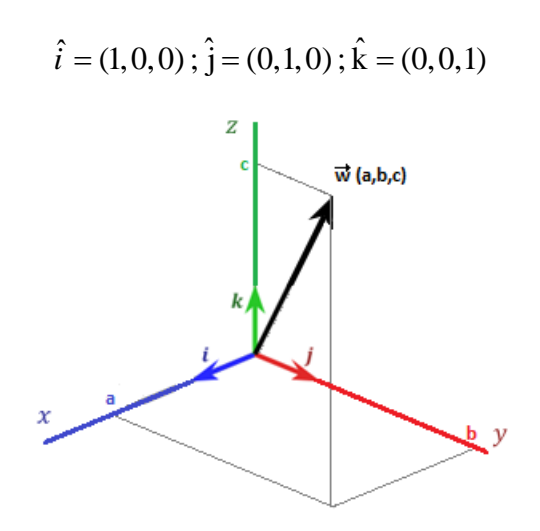

Rys.1.2. Wektor we współrzędnych kartezjańskich z zaznaczonymi wektorami bazowymi.

W takiej sytuacji możemy zapisać:

$$
\vec{w} = (a, b, c) = a\hat{i} + b\hat{j} + c\hat{k}
$$

**Mnożenie przez skalar** jest podstawowym działaniem na wektorach:

$$
c\vec{w} = (cw_1, cw_2, cw_3)
$$
\n
$$
(1.2)
$$

Geometrycznie oznacza to, że zmienia się długość wektora. Jeśli c>0 to długość wektora *w* jest mnożona przez *c*; jeśli *c*<0 dodatkowo zmienia się jego zwrot.

**Dodawanie wektorów** zdefiniowane jest przez relację:

$$
\vec{u} + \vec{w} = (u_1 + w_1, u_2 + w_2, u_3 + w_3)
$$
\n(1.3)

Innymi słowy dodawanie wektorów sprowadza się do dodawania ich współrzędnych. Dodawanie wektorów jest działaniem łącznym i przemiennym. Działanie to oraz jego własności mają bardzo proste interpretacje geometryczne:

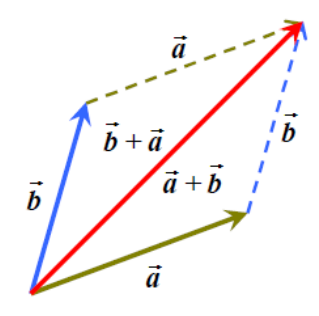

Rys.1.3. Interpretacja geometryczna dodawania wektorów, tzw. reguła równoległoboku.

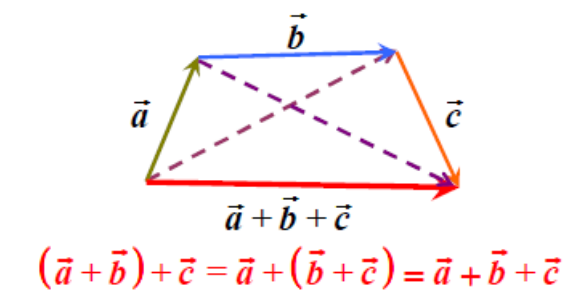

Rys.1.4. Interpretacja geometryczna przemienności dodawania wektorowego.

**Odejmowanie wektorów** polega na dodaniu do pierwszego wektora drugiego wektora, tyle że z przeciwnym znakiem (zwrotem).

**Długość wektora (moduł, norma)** dana jest wzorem:

$$
\left\|\vec{w}\right\| = \sqrt{w_1^2 + w_2^2 + w_3^2} \tag{1.4}
$$

Moduł wektora jest wielkością bardzo przydatną i pozwala np. na obliczenie wersora wskazującego kierunek dowolnego wektora:

$$
\vec{u} = \frac{\vec{u}}{\|\vec{u}\|} \tag{1.5}
$$

Wektory są liniowo zależne, jeśli istnieją stałe  $c_1, c_2...c_n$  , nie wszystkie równe 0, takie że:

$$
c_1\vec{w}_1 + c_2\vec{w}_2 + \dots + c_n\vec{w}_n = 0
$$
\n(1.6)

### **1.1.2. Iloczyn skalarny wektorów**

Iloczynem skalarnym dwóch wektorów *a* i *b* nazywamy liczbę:

$$
\vec{a} \cdot \vec{b} = ||\vec{a}|| ||\vec{b}|| \cos \varphi \tag{1.7}
$$

Gdzie: φ - kąt pomiędzy wektorami  $\vec{a}$  i  $\vec{b}$ 

Iloczyn skalarny posiada następujące własności:

- **•** przemienność:  $\vec{a} \cdot \vec{b} = \vec{b} \cdot \vec{a}$
- iest liniowy z każdym z argumentów  $(\alpha, \beta \in \mathbb{R}) : \vec{a} \cdot (\alpha \vec{b} + \beta \vec{c}) = \alpha \vec{a} \cdot \vec{b} + \beta \vec{a} \cdot \vec{c}$
- iloczyn dwóch ortogonalnych wektorów wynosi 0

Iloczyn skalarny obliczamy korzystając z równania:

obliczamy korzystając z równania:  
\n
$$
a \cdot b = (a_1 \hat{i} + a_2 \hat{j} + a_3 \hat{k}) \cdot (b_1 \hat{i} + b_2 \hat{j} + b_3 \hat{k}) = a_1 b_1 + a_2 b_2 + a_3 b_3 = \sum_{i=1}^{3} a_i b_i
$$
\n(1.8)

## **Przykład 1.1.**

Oblicz iloczyn skalarny oraz kąt pomiędzy wektorami  $\vec{a}=\hat{i}+2\hat{j}+3\hat{k}$  i  $\vec{b}=2\hat{i}+3\hat{j}+4\hat{k}$ 

#### **Rozwiązanie**

$$
\vec{a} \cdot \vec{b} = (\hat{i} + 2\hat{j} + 3\hat{k}) \cdot (2\hat{i} + 3\hat{j} + 4\hat{k}) = 1 \cdot 2 + 2 \cdot 3 + 3 \cdot 4 = 20
$$
  

$$
\vec{a} \cdot \vec{b} = ||\vec{a}|| ||\vec{b}|| \cos \varphi \implies \cos \varphi = \frac{\vec{a} \cdot \vec{b}}{||\vec{a}|| ||\vec{b}||} \implies \varphi = \arccos \frac{\vec{a} \cdot \vec{b}}{||\vec{a}|| ||\vec{b}||}
$$
  

$$
||\vec{a}|| = \sqrt{1^2 + 2^2 + 3^2} = \sqrt{14}
$$
  

$$
||\vec{b}|| = \sqrt{2^2 + 3^2 + 4^2} = \sqrt{29}
$$
  

$$
\varphi = \arccos \frac{20}{\sqrt{14}\sqrt{29}} = 6,982^\circ
$$

### **1.1.3. Iloczyn zewnętrzny wektorów (iloczyn wektorowy)**

Iloczyn zewnętrzny dwóch wektorów zależy od liczby wymiarów w którym go rozpatrujemy. W dwóch wymiarach jest on liczbą, którą liczymy na podstawie wzoru:

$$
\vec{u} \times \vec{w} = \left\| \vec{u} \right\| \left\| \vec{w} \right\| \sin \varphi \tag{1.9}
$$

W przypadku 3-D iloczyn wektorowy jest wektorem prostopadłym do obu wektorów składowych, i obliczamy go jako wyznacznik macierzy:<br>go jako wyznacznik macierzy:<br> $\begin{vmatrix} \hat{i} & \hat{j} & \hat{k} \end{vmatrix}$ go jako wyznacznik macierzy:

adku 3-D iloczyn wektorowy jest wektorem prostopadłym do obu wektorów składowych, i obliczamy  
vynacznik macierzy:  

$$
\vec{u} \times \vec{w} = \begin{vmatrix} \hat{i} & \hat{j} & \hat{k} \\ u_1 & u_2 & u_3 \\ w_1 & w_2 & w_3 \end{vmatrix} = (u_2 w_3 - u_3 w_2) \hat{i} + (u_3 w_1 - u_1 w_3) \hat{j} + (u_1 w_2 - u_2 w_1) \hat{k} = \vec{n} \left\| \vec{u} \right\| \left\| \vec{w} \right\| \sin \varphi \quad (1.10)
$$

Gdzie:  $\varphi$  - kąt między wektorami  $\vec{u}$  i  $\vec{w}$ 

 $\vec{n}$  - wektor jednostkowy normalny do płaszczyzny wyznaczonej przez wektory  $\vec{u}$  i  $\vec{w}$ 

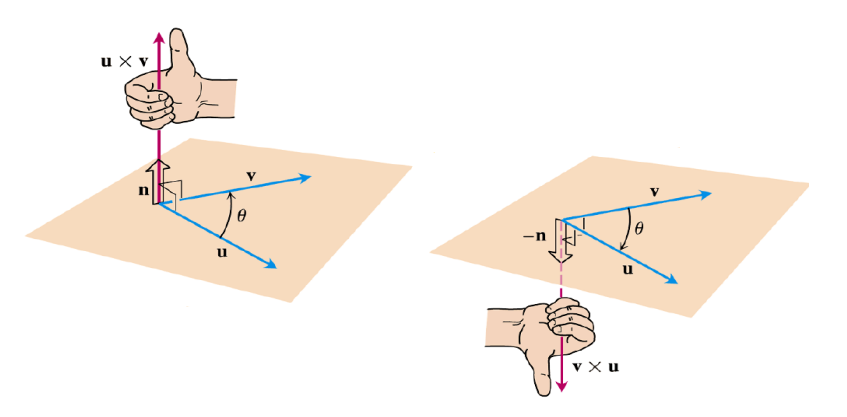

Rys.1.5. Graficzne przedstawienie iloczynu wektorowego wraz z regułą prawej dłoni.

## **1.1.4. Iloczyn mieszany**

Iloczynem mieszanym wektorów  $\vec{u}, \vec{v}, \vec{w}$  , nazywamy wyrażenie  $\vec{u} \cdot (\vec{v} \times \vec{w})$ :

mieszanym wektorów 
$$
\vec{u}, \vec{v}, \vec{w}
$$
, nazywamy wyrażenie  $\vec{u} \cdot (\vec{v} \times \vec{w})$ :  
\n
$$
\vec{u} \cdot (\vec{v} \times \vec{w}) = \begin{vmatrix} u_1 & u_2 & u_3 \\ v_1 & v_2 & v_3 \\ w_1 & w_2 & w_3 \end{vmatrix} = u_1(v_2w_3 - v_3w_2) + u_2(v_3w_1 - v_1w_3) + u_3(v_1w_2 - v_2w_1)
$$
(1.11)

Iloczyn mieszany ma następującą własność:

 $\vec{u} \cdot (\vec{v} \times \vec{w}) = \vec{w} \cdot (\vec{u} \times \vec{v}) = \vec{v} \cdot (\vec{w} \times \vec{u})$ 

Interpretacja geometryczna iloczynu mieszanego jest bardzo przydatna:  $|\vec{u}\cdot(\vec{v}\times\vec{w})|$  jest objętością równoległościanu zbudowanego na wektorach  $\vec{u}, \vec{v}, \vec{w}$ :

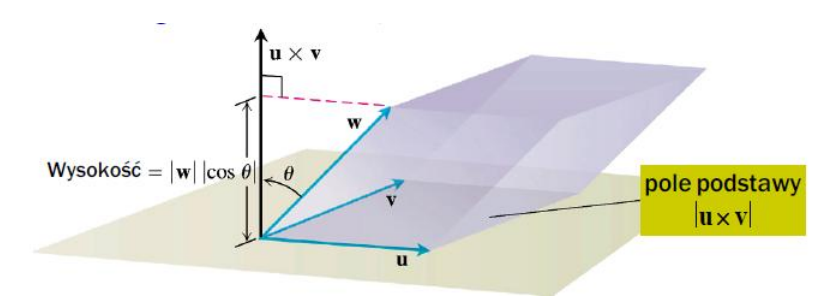

Rys.1.6. Interpretacja geometryczna iloczynu mieszanego

**Przykład 1.2.** Rozważmy następujące 3 wektory:  $\vec{u} = (1, 2, 3); \vec{v} = (3, 1, 2); \vec{w} = (4, 2, 1)$  . Oblicz iloczyn wektorowy  $\vec{u}\times\vec{v}$  , oraz objętość równoległościanu zbudowanego na wektorach  $\vec{u}, \vec{v}, \vec{w}$  .

**Rozwiązanie:**

$$
\vec{u} \times \vec{v} = \begin{vmatrix} \hat{i} & \hat{j} & \hat{k} \\ 1 & 2 & 3 \\ 3 & 2 & 1 \end{vmatrix} = \hat{i}(2-6) + \hat{j}(9-1) + \hat{k}(2-6) = (-4, 8, -4)
$$
  

$$
V = |\vec{w} \cdot (\vec{u} \times \vec{v})| = |(4, 2, 1) \cdot (-4, 8, -4)| = |-16 + 16 - 4| = 4
$$

### **1.2. Liczby zespolone**

Liczbami zespolonymi ( $\mathbb{C}$ ), nazywamy liczby o postaci *z=a+bi*, gdzie *a, b*  $\epsilon \mathbb{R}$ , oraz *i* (jednostka urojona) zdefiniowane jest jako:

$$
i = \sqrt{-1} \tag{1.12}
$$

Dodatkowo:

*a=*Re(*z*) - część rzeczywista liczby zespolonej z

*b=*Im(*z*) - część urojona liczby zespolonej z

## **1.2.1. Własności liczb zespolonych**

 dwie liczby zespolone są sobie równe wtedy i tylko wtedy, gdy ich części rzeczywiste i urojone są niezależnie równe sobie:

$$
z_1 = z_2 \Leftrightarrow \text{Re}(z_1) = \text{Re}(z_2) \text{ or } az \text{ Im}(z_1) = \text{Im}(z_2)
$$

sumę liczb zespolonych określamy wzorem:

$$
z_1 + z_2 = (a_1 + a_2, b_1 + b_2)
$$

- dodawanie liczb zespolonych jest łączne i przemienne
- iloczyn liczb zespolonych określamy wzorem:

$$
z_1 \cdot z_2 = (x_1 x_2 - y_1 y_2, x_1 y_2 + x_2 y_1)
$$

- mnożenie liczb zespolonych jest łączne i przemienne
- w zbiorze liczb zespolonych nie jest określona relacja uporządkowania nie stosujemy relacji większy/mniejszy
- liczbą sprzężoną do liczby *z*=*a+bi* nazywamy wielkość *z\**=*a-bi*
- modułem liczby *z*=*a+bi* nazywamy wielkość:

$$
|z| = \sqrt{zz^*} = \sqrt{a^2 + b^2}
$$

- $|z| = |z^*|$
- $|z_1| + |z_2| \le |z_1 + z_2|$

#### **1.2.2. Postacie liczb zespolonych**

Postać liczby zespolonej *z=a+bi* nazywamy **postacią algebraiczną**. Każdą liczbę zespoloną zapisaną w tej postaci, możemy przedstawić jako punkt o współrzędnych kartezjańskich (*a,b*) na płaszczyźnie zespolonej, lub w postaci wektora o początku w punkcie (0,0) i końcu w punkcie (*a,b*).

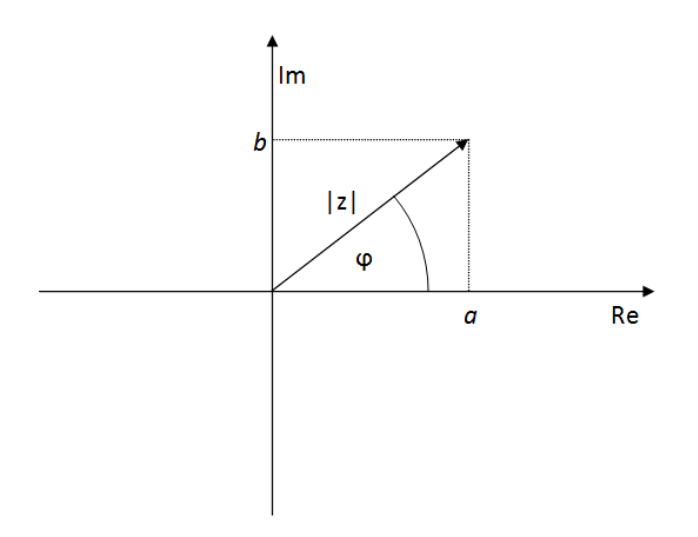

Rys. 1.7. Interpretacja geometryczna liczby zespolonej.

Kąt *ϕ* nazywamy **fazą** lub **argumentem** liczby zespolonej i oznaczamy jako *ϕ*=arg(*z*). Każdej liczbie zespolonej możemy przyporządkować nieskończoną liczbę argumentów *ϕ*+2*kπ*. Argumentem głównym nazywamy fazę z przedziału -*π* ≤ *ϕ* ≤ *π*.

Każdą liczbę zespoloną z=a+bi możnażemy zapisać również w **postaci trygonometrycznej**:  
\n
$$
z = a + bi = |z| \left( \frac{a}{|z|} + i \frac{b}{|z|} \right) = |z| \left( \cos \varphi + i \sin \varphi \right)
$$
\n(1.13)

gdzie  $|z| \ge 0$  oraz  $\phi \in \mathbb{R}$ .

**Wzór de Moivre'a**: Niech  $z = |z|(\cos\varphi + i\sin\varphi)$ , gdzie  $|z| \ge 0$ ,  $\varphi \in \mathbb{R}$ . oraz niech *n*  $\epsilon \mathbb{N}$ . Wtedy:

$$
z^{n} = |z|^{n} \left(\cos n\varphi + i\sin n\varphi\right)
$$
 (1.14)

Innym, alternatywnym sposobem zapisu liczby zespolonej *z=a+bi* jest **postać biegunowa (wykładnicza)**:

$$
z = a + bi = |z|(\cos \varphi + i \sin \varphi) = |z| \exp(i\varphi)
$$
\n(1.15)

### **Przykład 1.3.**

Dla liczb zespolonych z<sub>1</sub>=3+2*i* oraz z<sub>2</sub>=4-*i* wykonaj następujące operacje:

a)  $z_1 + z_2$ 

$$
b) z_1 z_2
$$

c) zapisz  $z_1$  w postaci trygonometrycznej

d) zapisz  $z_2$  w postaci biegunowej

#### **Rozwiązanie**

**a)**

$$
z_1 + z_2 = (3 + 4) + i(2 - 1) = 7 + i
$$

$$
z_1 \cdot z_2 = (12 + 2) + i(-3 + 8) = 14 + 5i
$$

**c)** 

$$
|z_1| = \sqrt{9+4} = \sqrt{13}
$$
  
\n
$$
\text{tg}\varphi = \frac{b}{a} \Rightarrow \varphi = \arctg\frac{b}{a} = \arctg\frac{2}{3} = 0.588 \text{ rad} = 33.67^{\circ}
$$
  
\n
$$
z = \sqrt{13}(0.83 - 0.55i)
$$

**d)** 

$$
|z_2| = \sqrt{4+1} = \sqrt{17}
$$
  
tg $\varphi = \frac{b}{a} \Rightarrow \varphi = \arctg \frac{b}{a} = \arctg \frac{-1}{4} = -0.245 \text{ rad} = -14.04^{\circ}$   

$$
z = \sqrt{17} \exp(-0.078\pi \cdot i)
$$

### **1.3. Pochodne cząstkowe**

#### **1.3.1. Definicja pochodnej cząstkowej**

Załóżmy istnienie funkcji *f,* zależnej od *n* zmiennych, przypisującej każdemu punktowi przestrzeni wartość *z*:

$$
f: (x_1, x_2, \dots, x_i, \dots, x_n) \to z \tag{1.16}
$$

przy czym funkcja ta jest określona w otoczeniu punktu  $p_{0}=(x_{1}^{0},x_{2}^{0},...,x_{i}^{0},...,x_{n}^{0})$ 

Pochodną cząstkową tej funkcji względem zmiennej  $x_i$  nazywamy zwykłą pochodną w punkcie  $x_i^0$  funkcji zdefiniowanej następująco:

$$
\varphi_i: \mathbf{x}_j \in \mathbb{R} \to f(x_1^0, x_2^0, ..., x_i^0, ..., x_n^0)
$$
\n(1.17)

innymi słowy:

$$
\frac{\partial f}{\partial x_i} = \lim_{\Delta x_i \to 0} \frac{f(x_1, x_2, ..., x_i + \Delta x_i, ..., x_n) - f(x_1, x_2, ..., x_i, ..., x_n)}{\Delta x_i}
$$
(1.18)

**czyli jest to pochodna funkcji względem** *x<sup>i</sup>* **przy założeniu, że pozostałe zmienne traktujemy jako stałe i tak też się ją liczy, przy czym wszystkie definicje i wnioski są prawdziwe także dla pochodnych wyższego rzędu.** 

## **Przykład 1.4.**

Korzystając z definicji (1.13) oblicz pochodną cząstkową funkcji:

$$
f(x, y) = 2x^3 + 6xy + y^2
$$

**b)**

#### **Rozwiązanie**

$$
f_x = \frac{\partial f}{\partial x} = \lim_{\Delta x \to 0} \frac{f(x + \Delta x, y) - f(x, y)}{\Delta x} = \lim_{\Delta x \to 0} \frac{2(x + \Delta x)^3 + 6(x + \Delta x)y + y^2 - (2x^3 + 6xy + y^2)}{\Delta x}
$$
  
\n
$$
= \lim_{\Delta x \to 0} \frac{2x^3 + 6x^2 \Delta x + 6x \Delta x^2 + 2\Delta x^3 + 6xy + 6y \Delta x + y^2 - 2x^3 - 6xy - y^2}{\Delta x}
$$
  
\n
$$
= \lim_{\Delta x \to 0} \frac{6x^2 \Delta x + 6x \Delta x^2 + 2\Delta x^3 + 6y \Delta x}{\Delta x} = \lim_{\Delta x \to 0} 6x^2 + 6x \Delta x + 2\Delta x^2 + 6y = 6x^2 + 6y
$$
  
\n
$$
f_y = \frac{\partial f}{\partial y} = \lim_{\Delta y \to 0} \frac{f(x, y + \Delta y) - f(x, y)}{\Delta y} = \lim_{\Delta y \to 0} \frac{2x^3 + 6x(y + \Delta y) + (y + \Delta y)^2 - (2x^3 + 6xy + y^2)}{\Delta y}
$$
  
\n
$$
\lim_{\Delta y \to 0} \frac{2x^3 + 6xy + 6x \Delta y + y^2 + 2y \Delta y + \Delta y^2 - 2x^3 - 6xy - y^2}{\Delta y} = \lim_{\Delta y \to 0} \frac{6x \Delta y + 2y \Delta y + \Delta y^2}{\Delta y}
$$
  
\n
$$
= \lim_{\Delta y \to 0} 6x + 2y + \Delta y = 6x + 2y
$$

#### **Przykład 1.5.**

Oblicz pierwsze i drugie pochodne cząstkowe funkcji *f* :

$$
f = x^2y^3 + e^{-x}\sin y
$$

**Rozwiązanie**

$$
\frac{\partial f}{\partial x} = 2xy^3 - e^{-x} \sin y
$$

$$
\frac{\partial^2 f}{\partial x^2} = 2y^3 + e^{-x} \sin y
$$

$$
\frac{\partial f}{\partial y} = 3x^2y^2 + e^{-x} \cos y
$$

$$
\frac{\partial^2 f}{\partial y^2} = 6x^2y - e^{-x} \sin y
$$

Istnieje wiele własności i twierdzeń związanych z pochodnymi cząstkowymi. Jednym z najważniejszych twierdzeń jest **twierdzenie Schwarz'a**:

**Tw.** Jeżeli pochodne cząstkowe mieszane rzędu n≥2 są ciągłe w danym punkcie *p<sup>0</sup>* , to nie zależą od kolejności różniczkowania, czyli np. dla n=2:

$$
\frac{\partial^2 f}{\partial x_i \partial x_j} = \frac{\partial^2 f}{\partial x_j \partial x_i}
$$
\n(1.19)

#### **1.3.2. Gradient**

Gradient jest swego rodzaju odpowiednikiem zwykłych pochodnych dla funkcji wielu zmiennych. Podobnie jak pochodna, gradient opisuje tangens kąta nachylenia wykresu funkcji w danym punkcie. **Jeśli**   $f(x_1, x_2 ... x_n)$  jest różniczkowalną funkcją wielu zmiennych, gradientem nazywamy wektor n pochodnych **cząstkowych tej funkcji.** Wektor ten wskazuje kierunek największego wzrostu funkcji w danym punkcie, natomiast długość tego wektora opisuje wielkość tego wzrostu:

grad 
$$
f = \nabla f = \left(\frac{\partial f}{\partial x_1}, \frac{\partial f}{\partial x_2}, ..., \frac{\partial f}{\partial x_n}\right)
$$
 (1.20)

W kartezjańskim układzie współrzędnych (3D : x, y, z):

$$
graph \, z \, y \, z
$$
\n
$$
grad \, f = \nabla f = \left( \frac{\partial f}{\partial x}, \frac{\partial f}{\partial y}, \frac{\partial f}{\partial z} \right) = \frac{\partial f}{\partial x} \vec{i} + \frac{\partial f}{\partial y} \vec{j} + \frac{\partial f}{\partial z} \vec{k}
$$
\n
$$
(1.21)
$$

Pojawiający się we wzorach symbol  $\nabla$ , nazywamy operatorem różniczkowym nabla (operatorem Hamiltona). Definiuje on operacje:

$$
\nabla = \left(\frac{\partial}{\partial x}, \frac{\partial}{\partial y}, \frac{\partial}{\partial z}\right) \tag{1.22}
$$

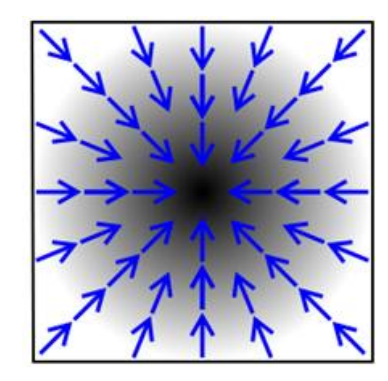

Rys.1.8. Wizualizacja gradientu na przykładzie koloru. Im jest on ciemniejszy, tym większa wartość funkcji. Strzałki przedstawiają kierunek gradientu takiej funkcji.

#### **Przykład 1.6.**

Oblicz gradient funkcji:

 $\nabla r$ 

$$
r(x, y, z) = \sqrt{x^2 + 2y^2 + 3z^2}
$$

**Rozwiązanie**

$$
\frac{\partial r}{\partial x} = \frac{2x}{2\sqrt{x^2 + 2y^2 + 3z^2}}
$$

$$
\frac{\partial r}{\partial y} = \frac{4y}{2\sqrt{x^2 + 2y^2 + 3z^2}}
$$

$$
\frac{\partial r}{\partial z} = \frac{6z}{2\sqrt{x^2 + 2y^2 + 3z^2}}
$$

$$
= \left(\frac{2x}{2\sqrt{x^2 + 2y^2 + 3z^2}}, \frac{4y}{2\sqrt{x^2 + 2y^2 + 3z^2}}, \frac{6z}{2\sqrt{x^2 + 2y^2 + 3z^2}}\right)
$$

W przypadku gdy interesuje nas wartość gradientu w danym punkcie, wykorzystujemy twierdzenie:

**Tw.** Jeżeli funkcja  $f: (x_1, x_2...x_i...x_n)$  jest różniczkowalna w punkcie  $p_0 = (x_1^0, x_2^0...x_i^0...x_n^0)$  to ma w tym punkcie pochodne cząstkowe $\frac{\partial f}{\partial x_1}\Big|_{p_0}, \frac{\partial f}{\partial x_1}$  $\frac{\partial f}{\partial x_2}\Big|_{p_0} \dots \frac{\partial}{\partial x_n}$  $\frac{\partial f}{\partial x_i}\Big|_{p_0} \dots \frac{\partial}{\partial x_i}$  $\frac{\partial f}{\partial x_n}\Big|_p$ 

Innymi słowy obliczamy gradient danej funkcji i wstawiamy pod nasze zmienne wartości współrzędnych punktu p<sub>0</sub>.

#### **1.3.3. Dywergencja**

**Dywergencja jest to operator wektorowy, będący miarą natężenia źródła lub ujścia pola wektorowego na jednostkę objętości. Rezultat działania takiego operatora na funkcję wektorową jest skalarem.** Wyobraźmy sobie nieskończenie małą objętość, przez której powierzchnię przechodzi strumień masy (będący wektorem). Jeśli masa "ucieka" z objętości, to znak dywergencji będzie dodatni, natomiast jeśli masa napływa do objętości - ujemny. Wartość dywergencji mówi nam, jak intensywny jest ten wypływ/przypływ masy. We współrzędnych kartezjańskich dywergencję możemy zdefiniować następująco:

Dla różniczkowalnego pola wektorowego  $\vec{F} = (F_x, F_y, F_z)$  dywergencja równa jest funkcji skalarnej:

$$
div\vec{F} = \nabla \cdot \vec{F} = \frac{\partial F_x}{\partial x} + \frac{\partial F_y}{\partial x} + \frac{\partial F_z}{\partial x}
$$
(1.23)

**Zwróćmy uwagę na zapis dywergencji za pomocą operatora nabla, jest ona iloczynem skalarnym tego operatora z wektorem składowych pola wektorowego.**

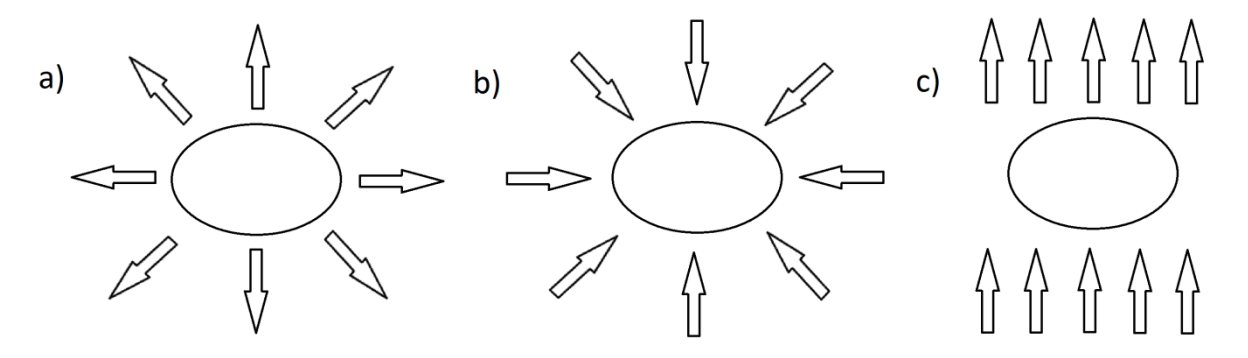

Rys.1.9. a) dywergencja jest dodatnia (masa ucieka z układu), b) dywergencja jest ujemna (masa wpływa do układu), c) dywergencja jest równa 0 (tyle samo masy wpływa i wypływa z układu)

#### **Przykład 1.7.**

Oblicz dywergencję pola wektorowego:

$$
\vec{F}(x, y, z) = (xy, yz^2, x^2yz)
$$

**Rozwiązanie**

$$
\nabla \cdot \vec{F} = \frac{\partial F_x}{\partial x} + \frac{\partial F_y}{\partial y} + \frac{\partial F_z}{\partial z} = \frac{\partial}{\partial x}(xy) + \frac{\partial}{\partial y}(yz^2) + \frac{\partial}{\partial z}(x^2yz) = y + z^2 + x^2y
$$

## **1.4. Rozwinięcie funkcji w szereg Maclaurina**

Jeżeli funkcja  $f(x)$  ma *n*-tą pochodną  $f^{(n)}(x)$  w pewnym przedziale domkniętym zawierającym punkt *a*, wówczas dla każdego *x* z tego przedziału ma miejsce następujący wzór Taylora:

li funkcja 
$$
f(x)
$$
 ma *n*-tą pochodną  $f^{(n)}(x)$  w pewnym przedziale domkniętym zawierającym punkt  
la każdego x z tego przedziału ma miejsce następujących wzór Taylora:  

$$
f(x) = f(a) + \frac{f'(a)}{1!} (x-a) + \frac{f''(a)}{2!} (x-a)^2 + ... + \frac{f^{(n-1)}(a)}{(n-1)!} (x-a)^{n-1} + R_n
$$
 (1.24)

Wzór ten jest niezwykle przydatny, bowiem umożliwia rozwinięcie dowolnej funkcji (spełniającej założenia) w szereg potęgowy.

Szeregiem Taylora będziemy nazywać szereg:

$$
f(x) = f(a) + \sum_{n=1}^{\infty} \frac{f^{(n)}(a)}{n!} (x - a)^n
$$
 (1.25)

Szczególnym przypadkiem jest sytuacja w której  $a = 0$ . Mówimy wtedy o rozwinięciu funkcji w szereg Maclaurina:

$$
f(x) = f(0) + \sum_{n=1}^{\infty} \frac{f^{(n)}(0)}{n!} x^n
$$
\n(1.26)

#### **Przykład 1.8.**

Rozwiń w szereg Maclaurina funkcję  $f(x) = e^x$ 

## **Rozwiązanie**

Pochodna dowolnego rzędu z funkcji  $f(x) = e^x$ :

$$
f^{(n)}(x) = e^x \implies f^{(n)}(0) = e^0 = 1
$$

Podstawiając do wzoru (1.26) otrzymujemy:

$$
e^x = 1 + \frac{1}{1!} \cdot x + \frac{1}{2!} \cdot x^2 + \frac{1}{3!} \cdot x^3 + \cdots
$$

Łatwo możemy zauważyć, iż wzór ogólny będzie miał postać:

$$
e^x = \sum_{n=0}^{\infty} \frac{x^n}{n!}
$$